# **Documentations - Tâche #20106**

Scénario # 20105 (Terminé (Sprint)): Documenter le module AmonEcole 2.6

# **Documenter l'enregistrement au domaine**

06/04/2017 14:48 - Gérald Schwartzmann

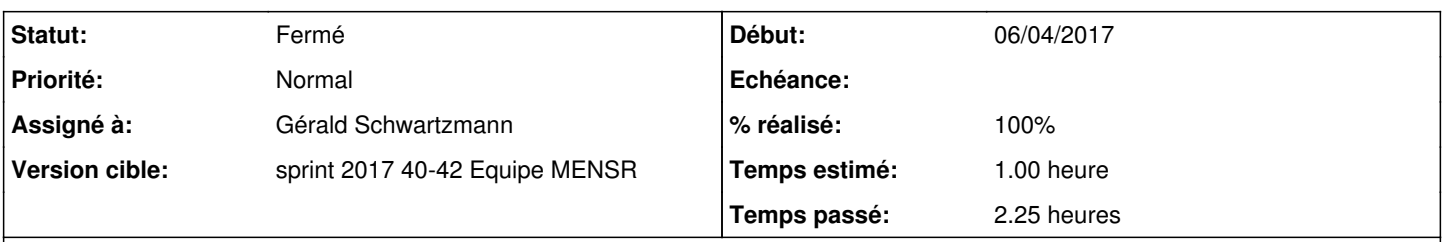

# **Description**

AmonEcole, l'enregistrement au domaine local est également obligatoire, il faudra bien le mettre en avant car cela correspond à la configuration proposée par défaut sur ce module.

### **Historique**

### **#1 - 06/04/2017 15:37 - Gérald Schwartzmann**

Voir la demande [#18286](https://dev-eole.ac-dijon.fr/issues/18286) sur l'Évolution de l'authentification proxy (squid) en 2.6.1

### **#2 - 17/10/2017 16:25 - Gérald Schwartzmann**

*- Statut changé de Nouveau à En cours*

### **#3 - 17/10/2017 16:25 - Gérald Schwartzmann**

*- Assigné à mis à Gérald Schwartzmann*

# **#4 - 17/10/2017 16:39 - Gérald Schwartzmann**

*- % réalisé changé de 0 à 50*

*- Restant à faire (heures) changé de 1.0 à 0.5*

C'est dans les changements : /2\_6/commun/01\_introduction/02\_panoramaDesModules/zz\_changements/261-Amon.unit <http://eole.ac-dijon.fr/documentations/2.6/partielles/beta/ModuleAmonEcole/co/07-changements.html>

#### Présent dans la configuration de l'Authentification NTLM/SMB

<http://eole.ac-dijon.fr/documentations/2.6/partielles/beta/ModuleAmonEcole/co/012-configurationAuthentificationNormal.html#rbN2e>

### **#5 - 17/10/2017 17:43 - Gérald Schwartzmann**

Ajout dans la phase d'instanciation mais que pour 2.6 : <http://eole.ac-dijon.fr/documentations/2.6/completes/beta/ModuleAmonEcole/co/02-lancementAmon.html>

### **#6 - 18/10/2017 09:42 - Scrum Master**

*- Statut changé de En cours à Résolu*

# **#7 - 18/10/2017 15:29 - Joël Cuissinat**

*- Statut changé de Résolu à En cours*

# **#8 - 18/10/2017 17:22 - Gérald Schwartzmann**

*- Statut changé de En cours à Résolu*

*- % réalisé changé de 50 à 100*

/2\_6/commun/02\_miseEnOeuvre/05\_instanciation/02\_Lancement/05-jonctionDomaine.scen <http://eole.ac-dijon.fr/documentations/2.6/completes/beta/ModuleAmonEcole/co/02-lancementAmon.html> Fait sur la doc Amon aussi <http://eole.ac-dijon.fr/documentations/2.6/completes/beta/ModuleAmon/co/02-lancementAmon.html>

# **#9 - 20/10/2017 16:41 - Joël Cuissinat**

- *Statut changé de Résolu à Fermé*
- *Restant à faire (heures) changé de 0.5 à 0.0*

OK